## 安装示意图 2:

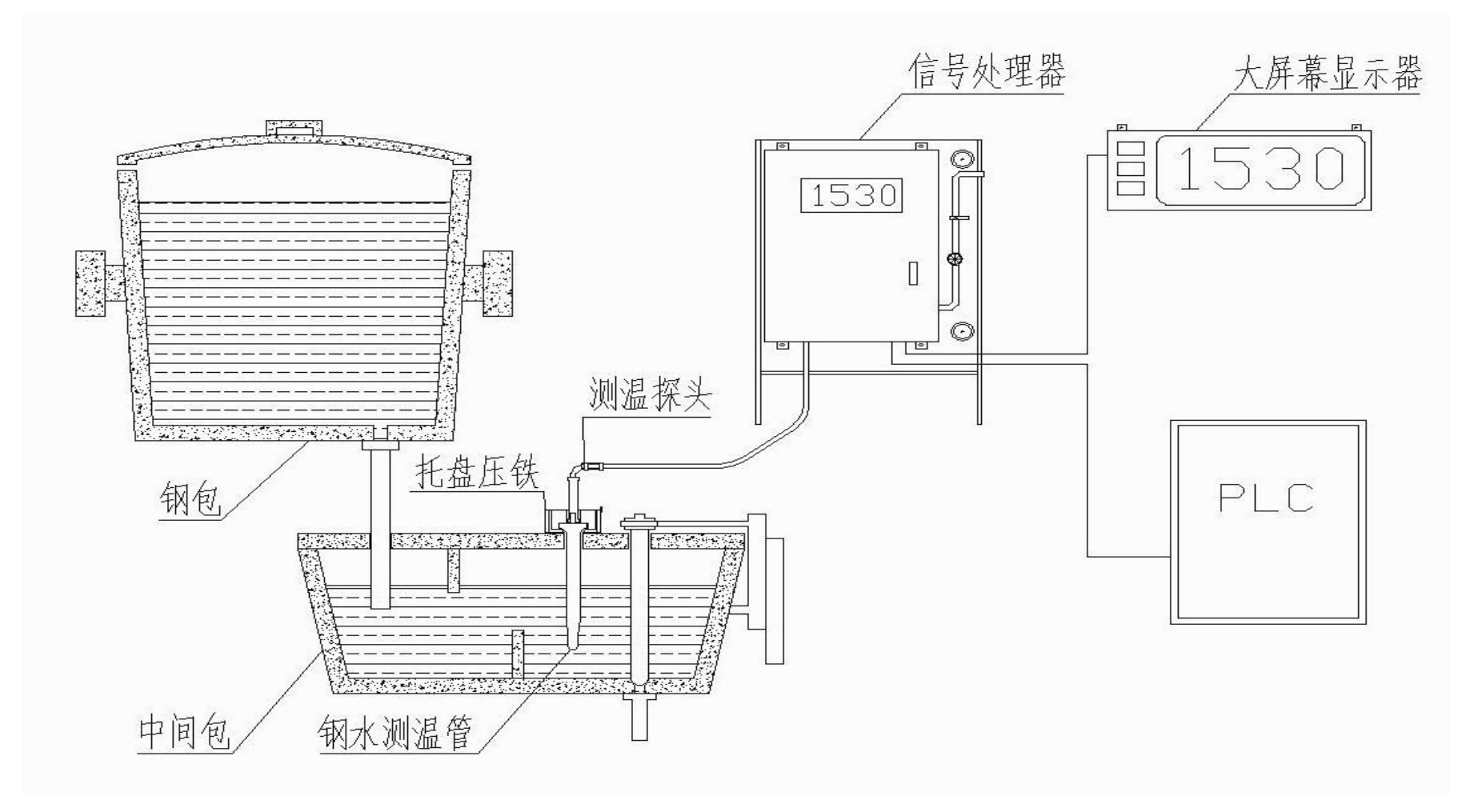